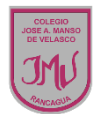

## **EDUCACIÓN TECNOLOGICA**

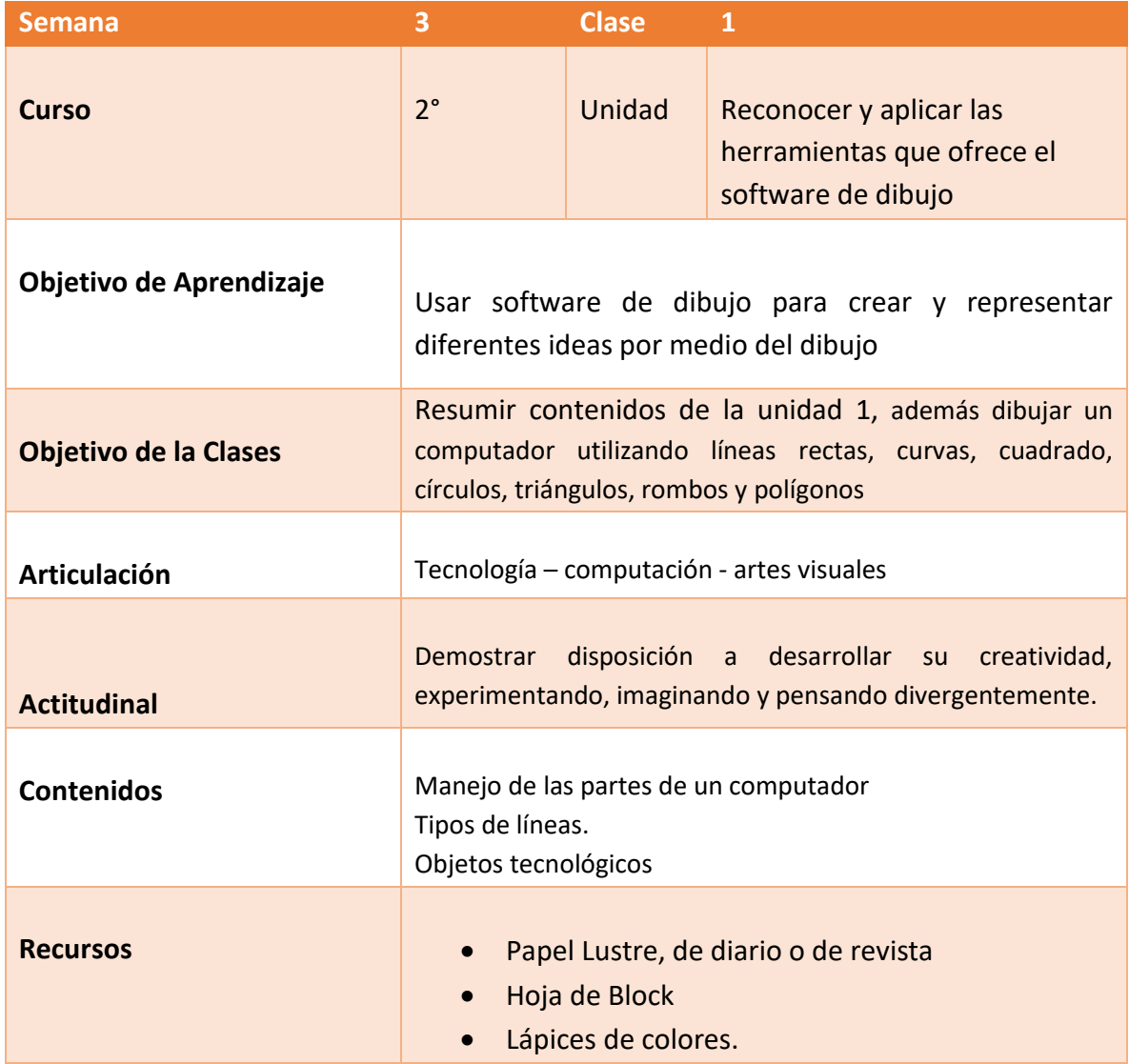

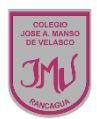

## **Buenos días Padres, apoderados y estudiantes:**

Sabemos que es de gran importancia su apoyo para el desarrollo de las actividades de los alumnos de Primer año Básico, por lo que articulamos las asignaturas de Educación Tecnológica, Artes Visuales y Computación, esto consiste en que la tarea será la misma para las tres asignaturas antes mencionadas. A continuación, pasare a describir las actividades que debe realizar junto al alumno.

## **DESCRIPCIÓN DE LAS ACTIVIDADES**

1.- Esta semana realizaremos un resumen de lo que hemos visto, para luego evaluar la unidad.

2.- El apoderado junto al estudiante debe seguir las instrucciones y desarrollar la guía en su cuaderno o impresa.

3.- En la primera actividad deben reconocer y escribir los tipos de líneas y figuras vistos en la actividad anterior.

4.- En actividad deben dibujar un bosquejo de las partes del computador, utilizando las figuras y los tipos de líneas.

5.- La tarea a desarrollar esta semana es que el alumno debe traspasar el bosquejo del computador a una hoja de block, además debe colorearlo y escribir las partes del computador, utilizando líneas rectas, curvas, cuadrado, triángulo, círculo, rombo y polígono que fue visto en la actividad anterior.

## **RECUERDE:**

**LA TAREA ESTA SEMANA SERA EVALUADA EN TRES ASIGNATURAS.**